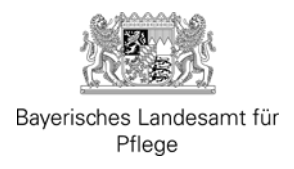

## **Häufig gestellte Fragen (FAQs)**

- I. Antragsverfahren
- II. Antragshöhe
- III. Höhe der Förderung
- IV. Antragsunterlagen
- V. Antragsdauer
- VI. Auszahlungsverfahren
- VII. Verwendungsnachweis
- VIII. Einzelfragen

#### **Einleitung**

Die vorliegenden FAQs beantworten die wesentlichen Fragen zum Förderverfahren für Vorhaben der akutstationären pädiatrischen Einrichtungen. Die FAQs sind als erste Informationsquelle ausgelegt. Sie werden entsprechend eingehender Fragen von Trägerseite kontinuierlich ergänzt. Konkrete förderrechtliche Fragestellungen sind im Einzelfall mit dem Landesamt für Pflege (LfP) zu klären.

#### **I. Antragsverfahren**

#### **1. Wer ist antragsberechtigt?**

Antragsberechtigt sind Krankenhausträger, die zum 1. Januar 2022 in den Fachrichtungen Kinder- und Jugendmedizin oder Kinderchirurgie im Krankenhausplan des Freistaates Bayern aufgenommen sind, einschließlich der entsprechenden Kapazitäten der Hochschulklinika gemäß dem Anhang 4. Tabellenteil des Krankenhausplans des Freistaates Bayern.

#### **2. Wo finde ich die Antragsunterlagen?**

Alle für die Antragstellung erforderlichen Unterlagen sind auf der Internetseite des Bayerischen Landesamts für Pflege (LfP), <https://www.lfp.bayern.de/fape/> abrufbar. Sie können die Anträge per Mail oder per Post einreichen.

## **3. Wo kann die Förderung beantragt werden?**

Förderanträge sind

- vorzugsweise in elektronischer Form per E-Mail a[n kinderkliniken@lfp.bayern.de](mailto:kinderkliniken@lfp.bayern.de) zu senden
- oder alternativ per Post an das

Bayerische Landesamt für Pflege *Referat 41: Kinderkliniken*  Mildred-Scheel-Str. 4 92224 Amberg

zu stellen.

Für eine zügige Bearbeitung wird gebeten, auf die Vollständigkeit der Unterlagen zu achten. Alle übersendeten Dokumente und Anlagen sind mit einer Unterschrift zu versehen (Antragsformular, Vorhabenbeschreibung, Kostenaufstellung, etc.).

Für telefonische Anfragen steht die Nummer: 09621/9669 2550 zur Verfügung.

Von bloßen Anfragen zum Bearbeitungsstand bitten wir möglichst abzusehen.

## **4. Was ist bei einer Einreichung per E-Mail zu beachten?**

Folgendes Vorgehen sollte bei einer Einreichung per E-Mail beachtet werden:

Speichern Sie den Antrag nach dem Ausfüllen ab und drucken Sie ihn aus. Bitte lassen Sie dann den ausgedruckten Antrag von der vertretungs- und zeichnungsberechtigten Person des **Trägers** persönlich unterschreiben (keine eingescannte Unterschrift verwenden) und versehen Sie ihn mit einem Stempel der Einrichtung. Scannen Sie dann den so ausgefertigten Antrag ein und senden Sie ihn als PDF-Datei per E-Mail mit den weiteren Antragsunterlagen an das Bayerische Landesamt für Pflege [\(kinderkliniken@lfp.bayern.de\)](mailto:kinderkliniken@lfp.bayern.de).

Die handschriftliche Unterschrift kann nur durch eine qualifizierte elektronische Signatur ersetzt werden.

# **5. Bis wann sind die Anträge zu stellen?**

Der Antrag ist beim Landesamt für Pflege (LfP) unter Verwendung der Vordrucke mit den dort genannten Unterlagen vollständig bis spätestens **30.09.2023** einzureichen. Eine Verlängerung der Frist ist nicht möglich. Sofern Fördermittel nicht rechtzeitig beantragt werden, verfallen sie.

Es wird darum gebeten, bereits bei Antragstellung auf Vollständigkeit der eingereichten Unterlagen zu achten. Es empfiehlt sich außerdem, die Anträge möglichst frühzeitig vor Ablauf der Antragsfrist (30.09.2023) einzureichen.

# **6. Ein Krankenhausträger betreibt Krankenhäuser an mehreren Standorten. Genügt ein Antrag?**

Nein. Für jedes Krankenhaus und jede Maßnahme ist jeweils ein separater Antrag beim LfP zu stellen.

## **7. Was passiert nachdem ein Antrag eingereicht wurde?**

Nachdem der Antrag eingereicht wurde, erhalten Sie zeitnah eine Eingangsbestätigung mit dem für den Antrag zugeteilten Aktenzeichen.

Bitte geben Sie bei jedem Kontakt mit dem LfP das Aktenzeichen an.

Der Antrag wird im Anschluss zunächst auf Vollständigkeit geprüft. Sollten Unterlagen oder Angaben fehlen, wird sich das LfP mit Ihnen in Verbindung setzen. Um eine effiziente Durchführung des

Verfahrens gewährleisten zu können, bitten wir darum, von bloßen Anfragen zum Bearbeitungsstand möglichst abzusehen.

Sobald die gesamte Prüfung abgeschlossen ist, erhalten Sie das Ergebnis per Bescheid. Der Versand des Bescheids erfolgt per E-Mail, sofern hierzu in den Antragsunterlagen zugestimmt wurde.

Sofern das Vorhaben durch das LfP bewilligt wurde, erfolgt die Auszahlung automatisch. Ein Antrag ist nicht erforderlich.

Bis zur Prüfung des Schlussverwendungsnachweises werden maximal 90 % der Mittel ausbezahlt. Die Auszahlung der Restrate erfolgt dementsprechend nach erfolgreicher Prüfung des Verwendungsnachweises.

## **II. Antragshöhe**

## **8. Wie hoch ist die Förderung?**

Die Höhe der Zuwendung beträgt einmalig bis zu 1.600 Euro für jedes Krankenhausbett des Zuwendungsempfängers der Fachrichtungen Kinder- und Jugendmedizin oder Kinderchirurgie, das im Krankenhausplan des Freistaates Bayern aufgenommen ist, einschließlich der entsprechenden Kapazitäten der Hochschulklinika gemäß dem Anhang 4.

Die mögliche Höchstfördersumme wird den Krankenhausträgern zudem mit einem Schreiben des LfP mitgeteilt.

# **9. Kann ich meinen Förderanspruch übertragen, z.B. an ein anderes Krankenhaus mit dringlichem zusätzlichen Bedarf?**

Nein. Eine Weitergabe ist nicht möglich. Die Förderung kann nur für Maßnahmen am jeweiligen Krankenhaus verwendet werden.

#### **10. Muss ein Eigenanteil an den förderfähigen Kosten getragen werden?**

Im Hinblick auf den Förderzweck wird es vorliegend als sachdienlich angesehen, von einer Eigenbeteiligung abzusehen. Folglich muss nicht zwingend ein angemessener Eigenanteil durch den Krankenhausträger erbracht werden.

Ein Eigenanteil muss lediglich dann geleistet werden, wenn die Kosten die individuelle Fördergrenze des Krankenhauses übersteigen. Maßnahmen werden bei Vorliegen aller Fördervoraussetzungen selbstverständlich nur bis zur Fördergrenze bewilligt.

# **11. Ich betreibe als Träger mehrere Krankenhäuser an verschiedenen Standorten. Kann ich die individuelle Förderhöhe von einem Krankenhaus auf ein anderes in meinem Verbund übertragen?**

Nein. Die Verwendung der Fördermittel ist an jedem Standort gesondert vorzunehmen und nachzuweisen.

## **III. Höhe der Förderung**

## **12. Welche Kosten sind förderfähig?**

Gegenstand der Förderung sind investive Maßnahmen, welche dem Zuwendungszweck entsprechen.

Die Förderung dient dem Zweck, bei der Bewältigung der Nachwirkungen der Corona-Pandemie zu unterstützen und soll zugleich strukturelle Verbesserungsmöglichkeiten eröffnen.

Beispiele für **zweckdienliche / förderfähige** Maßnahmen:

- Beschaffung zusätzlicher Patientenüberwachungs- und Versorgungssysteme, wie Monitore, die Bereitstellung von zusätzlichen Sauerstoffanschlüssen an den Pflegebetten oder andere vergleichbare Investitionen zur Verbesserung der medizintechnischen Ausstattung
- investive Maßnahmen zum kurzfristigen Auf- oder Ausbau von Kommunikationsstrukturen zwischen Abteilungen oder anderen Krankenhäusern, etwa zur telemedizinischen Vernetzung, die Teil einer (umfassenderen) Kommunikationsstruktur zur Unterstützung pädiatrischer Einrichtungen werden können; darunter fallen auch IT-Netzwerkstrukturen zur verbesserten Abstimmung freier Kapazitäten zwischen den Kliniken
- Beschaffungen für Maßnahmen, welche (auch spielerisch) die Behandlung der Kinder und Jugendlichen neben der medizinischen Therapie flankieren und aufgrund der positiven Auswirkungen auf die Zeit des Aufenthalts zu einer Verbesserung des Behandlungserfolgs beitragen

Beispiele für **nicht** förderfähige Maßnahmen bzw. Ausgaben:

- Erwerb (einschließlich Grunderwerb) oder Anmietung von Gebäuden oder Gebäudeteilen
- Personal- und Sachausgaben, bspw. Betriebskosten
- investive Maßnahmen im Zusammenhang mit Insolvenzverfahren
- investive Maßnahmen in akutstationären Einrichtungen anderer Fachrichtungen
- Ausgabenanteile, in deren Höhe der Zuwendungsempfänger steuerliche Vergünstigungen in Anspruch nehmen kann, z.B. durch Vorsteuerabzug

Die Investitionen müssen für das Erreichen des Zwecks bedarfsgerecht sein und dem Gebot der Wirtschaftlichkeit und Sparsamkeit entsprechen. Soweit die investiven Maßnahmen mit baulichen Anpassungen einhergehen, müssen sie sich auf grundsätzlich berücksichtigungsfähige Krankenhausbereiche im Sinne des bayerischen Krankenhausförderrechts beziehen.

## **13. Inwieweit ist die Umsatzsteuer zu berücksichtigen?**

Sofern für den Krankenhausträger keine Berechtigung zum Vorsteuerabzug besteht, ist die Umsatzsteuer Teil der förderfähigen Kosten.

#### **14. Wie sind die Kosten im Antragsverfahren zu belegen?**

Bei der Kostenaufstellung wird der Nachweis Cent genauer Beträge nicht erwartet. Maßgeblich ist, dass der Kostenansatz plausibel ist, sich also aus den vorgelegten Unterlagen ergibt, dass die angesetzten Kosten anhand einer nachvollziehbaren Grundlage ermittelt wurden. Neben konkreten Nachweisen wird daher auch eine fundierte Schätzung der voraussichtlichen Kosten im Antragsverfahren akzeptiert. Das Risiko, dass der Förderbetrag die tatsächlichen Kosten nach Auftragsvergabe nicht deckt, trägt letztlich der Antragsteller. Eine nachträgliche Erhöhung des Förderbetrags ist nicht möglich. Dem Antrag ist stets eine Kostenaufstellung beigefügt werden.

# **15. Angenommen der Antrag wird teilweise aus Eigenmitteln finanziert. Die Gesamtkosten reduzieren sich jedoch im Nachhinein, liegen aber immer noch über der bewilligten Fördersumme, wird die Förderung dann anteilig gekürzt?**

Nein. Die Zuwendung wird als nicht rückzahlbarer Zuschuss zur Projektförderung im Wege eines Festbetrags zu den zuwendungsfähigen Ausgaben gewährt. Sofern das Krankenhaus daher innerhalb seiner Fördergrenze bleibt, bleibt es bei einer Förderung der bewilligten Fördersumme. Es erfolgt lediglich eine Kürzung, wenn die Kosten unter die bewilligte Fördersumme fallen.

## **IV. Antragsunterlagen**

#### **16. Welche Unterlagen sind vorzulegen?**

Für eine erfolgreiche Antragstellung sind die im Internet bereitgestellten Unterlagen einzureichen.

Zu den erforderlichen Unterlagen gehören:

- Antragsformular
- Erklärung zur Subventionserheblichkeit
- Kostenplan
- Projektbeschreibung

Die vorhandenen Vordrucke sind zu verwenden. Alle Dokumente sind mit einer Unterschrift zu versehen.

#### **17. Gibt es ein Muster für die Projektbeschreibung?**

Nein. Für die Vorhabenbeschreibung gibt es keine konkreten Vorgaben. Sie soll jedoch knapp, klar und ausreichend aussagekräftig formuliert sein, sodass auch für Dritte nachvollziehbar ist, inwiefern die Voraussetzungen der Förderfähigkeit durch das Vorhaben erfüllt werden. Insbesondere ist darzulegen, inwiefern das Vorhaben dem Förderzweck dient.

## **18. Ist die Angabe bei Beginn des Vorhabens in Quartalen oder "nach Freigabe durch Behörde" möglich?**

Bitte geben Sie im Rahmen der Antragstellung konkrete Datumsangaben für Beginn und Ende der beantragten Maßnahme an (auch wenn diese auf Schätzungen beruhen). Die Maßnahmen sind möglichst bis zum 31. Dezember 2023 abzuschließen.

## **V. Antragsdauer**

## **19. Mit welcher Bearbeitungsdauer ist zu rechnen? Wie lange dauert es von der Antragstellung bis zur Bewilligung?**

Zur konkreten Bearbeitungsdauer kann keine konkrete Aussage getroffen werden. Von diesbezüglichen Rückfragen bitten wir daher abzusehen. Maßgeblich für eine möglichst kurze Bearbeitungszeit sind vollständige Antragsunterlagen.

## **20. Ist ein vorzeitiger Maßnahmenbeginn möglich?**

Sofern die Fördervoraussetzungen vorliegen, können Zuwendungen für Maßnahmen gewährt werden, die ab dem 13. Dezember 2022 durchgeführt wurden. Als Vorhabenbeginn wird grundsätzlich die Abgabe einer verbindlichen Willenserklärung zum Abschluss eines der Ausführung zuzurechnenden Lieferungs- oder Leistungsvertrages gewertet.

Eine Begründung für die Notwendigkeit einer sofortigen Umsetzung gegenüber dem LfP ist nicht erforderlich, da ein hohes staatliches Interesse an der Sicherstellung der akutstationären somatischen pädiatrischen Versorgung besteht.

Zu beachten ist allerdings, dass in diesem Fall der Krankenhausträger das Finanzierungsrisiko vollständig trägt, wenn das LfP ein begonnenes Vorhaben im Ergebnis nicht oder nur teilweise bewilligt.

## **21. Mir ist nach Stellung des Antrags ein Fehler bei einer gemeldeten Maßnahme aufgefallen bzw. ich will die Maßnahme nochmals verändern. Was muss ich tun?**

In diesem Fall ist unverzüglich Kontakt mit dem LfP aufzunehmen und über den Fehler bzw. die Änderungen zu informieren sowie die Antragsunterlagen ggf. in Abstimmung mit dem LfP zu korrigieren. Die Bewilligungen sind für die jeweils eingereichten Maßnahmen wirksam. Bei Änderungen sind neue Anträge zu stellen.

Kommt es bei der Verwendungsnachweisprüfung zu Abweichungen gegenüber dem bewilligten Antrag, ist mit Kürzungen bis hin zur vollständigen Rückerstattung der Fördermittel zu rechnen.

## **VI. Auszahlungsverfahren**

## **22. Wie erfolgt die Auszahlung nach erfolgter Bewilligung des Vorhabens?**

Die Auszahlung erfolgt nach festen im Bescheid festgelegten Terminen. Ein Auszahlungsantrag ist nicht erforderlich. Bis zur Prüfung des Schlussverwendungsnachweises werden 10 % der Mittel einbehalten. Die Auszahlung der Restrate erfolgt dementsprechend nach erfolgreicher Prüfung des Verwendungsnachweises. Die Auszahlung erfolgt an den Träger auf die im Antrag angegebene Bankverbindung.

## **VII. Verwendungsnachweis**

## **23. Wer ist für den Verwendungsnachweis verantwortlich?**

Die Vorlage des Nachweises der zweckgemäßen Verwendung der Fördermittel erfolgt durch den Träger. Um Korrekturen am Förderbescheid zu vermeiden, ist dabei darauf zu achten, dass beantragte und durchgeführte Maßnahmen deckungsgleich sind. Bei Abweichungen ist mit Rückforderungen der Fördermittel zu rechnen.

## **24. Wie erfolgt der Verwendungsnachweis nach Beendigung des Vorhabens?**

Über die zweckentsprechende Verwendung der Fördermittel ist in den Anwendungsfällen der Nr. 6.1 ANBest-P bis zum 30. Juni 2024 und in den Anwendungsfällen der Nr. 6.1 ANBest-K bis zum 31. Dezember 2024 ein einfacher Verwendungsnachweis beim LfP einzureichen. Hierfür ist das Muster zu verwenden, welches auf der Internetseite des Bayerischen Landesamts für Pflege (LfP) abrufbar ist. Dem Verwendungsnachweis ist eine Bestätigung eines Jahresabschlussprüfers über die zweckentsprechende Verwendung der Zuwendung vorzulegen. Aus der Bestätigung muss sich

insbesondere ergeben, dass sämtliche Fördermittel für den bewilligten Zuwendungszweck verwendet wurden.

## **VIII. Einzelfragen**

## **25. Welche Auflagen sind zu beachten?**

Die Allgemeinen Nebenbestimmungen für Zuwendungen zur Projektförderung an kommunale Körperschaften (ANBest-K), Stand 01.01.2023 bzw. die Allgemeinen Nebenbestimmungen für Zuwendungen zur Projektförderung (ANBest-P), Stand 01.01.2023 werden im Rahmen eines möglichen Zuwendungsbescheids zum Bestandteil erklärt und sind daher einzuhalten. Nachdem ein förderunschädlicher vorzeitiger Maßnahmebeginn bereits ab dem 13.12.2022 möglich ist, wird ausdrücklich darauf hingewiesen, dass die entsprechenden Vergabevorschriften aus ANBest-P bzw. ANBest-K auch bereits vor Erhalt eines möglichen Bewilligungsbescheids einzuhalten sind. Dies wird im Antragsformular bestätigt.

## **26. Ist ein Vergabeverfahren durchzuführen?**

Ja. Für das Vergabeverfahren gelten die unter Nr. 3 ANBest-P bzw. ANBest-K genannten Bestimmungen.

#### **27. Welche Bedeutung hat der Betrauungsakt im Zuwendungsbescheid?**

Grundsätzlich sind nach Art. 107 Abs. 1 AEUV "staatliche oder aus staatlichen Mitteln gewährte Beihilfen gleich welcher Art, die durch die Begünstigung bestimmter Unternehmen oder Produktionszweige den Wettbewerb verfälschen oder zu verfälschen drohen, mit dem Binnenmarkt unvereinbar, soweit sie den Handel zwischen Mitgliedstaaten beeinträchtigen".

Die Zuwendung nach dieser Richtlinie stellt prinzipiell eine unmittelbare Beihilfe nach Art. 107 Abs. 1 AEUV dar, da die Krankenhausträger die Zuwendung ohne jegliche finanzielle Gegenleistung beantragen können. Folge hiervon ist, dass die Zuwendung grds. bei der Europäischen Kommission angemeldet werden muss. Eine Pflicht zur Anmeldung bei der Europäischen Kommission besteht allerdings aufgrund des DAWI-Freistellungsbeschlusses nicht.

Voraussetzung für die Anwendung des DAWI-Freistellungsbeschlusses ist, dass es sich bei dem staatlich geförderten Vorhaben um eine Dienstleistung von allgemeinem wirtschaftlichem Interesse (DAWI) handelt. Nach Erläuterungen der Kommission in ihrer Mitteilung über die Anwendung der Beihilfevorschriften der EU auf Ausgleichsleistungen für die Erbringung von DAWI (ABl. EU L 7 vom 11.01.2012) sind unter DAWI solche Dienstleistungen zu verstehen, die zum Wohle der Bürger oder im Interesse der Gesellschaft als Ganzes bzw. der Allgemeinheit erbracht werden. Weitere Voraussetzung ist, dass die Dienstleistung ohne staatliche Förderung unter normalen Marktkonditionen in Bezug auf Bedingungen wie z.B. Preis, Qualität, Kontinuität und Zugang der Dienstleistung, die sich mit dem Staat definierten öffentlichen Interesse decken, nicht oder in nicht zufriedenstellender Weise erbracht wird oder werden könnte (Marktversagen).

Bei den geförderten Vorhaben der gegenständlichen Richtlinie handelt es sich daher grundsätzlich um Dienstleistungen von allgemeinem wirtschaftlichem Interesse, da die staatlichen Beihilfen im Gesundheitssektor zum Wohle der Bürger und der Allgemeinheit erbracht werden und die entsprechenden Dienstleistungen nicht oder nicht ausreichend am Markt angeboten werden.

Um die Vorgaben zu erfüllen, müssen die Zuwendungsempfänger im Sinne des Art. 4 DAWI-Beschluss 2012/21/EU mit der DAWI betraut werden. Dies erfolgt durch Betrauungsakt mit entsprechenden Auflagen im Zuwendungsbescheid.

## **28. Bis wann müssen die Vorhaben umgesetzt werden?**

Der Bewilligungszeitraum endet am 31.12.2023. Es sind daher nur diejenigen Ausgaben förderfähig, für welche bis Ende 2023 der Rechtsgrund gesetzt wurden. Ebenfalls sind die mit der Zuwendung finanzierten investiven Maßnahmen möglichst bis zum 31.12.2023 abzuschließen.

## **29. Was passiert, wenn das Vorhaben nicht entsprechend der Förderrichtlinie umgesetzt wird?**

Kommt es bei der Verwendungsnachweisprüfung zu Abweichungen gegenüber dem bewilligten Antrag ist mit Kürzungen bis hin zur vollständigen Rückerstattung der Fördermittel zu rechnen.

# **30. Kann ein ggf. eingebrachter Eigenanteil mithilfe einer anderen Förderung ausgeglichen werden?**

Eine Mehrfachförderung ist ausgeschlossen. Es dürfen daher für das selbe Vorhaben keine anderen Fördermittel, insbesondere nach dem BayKrG in Anspruch genommen werden. Dies muss im Antragsformular bestätigt werden.